# **Funding**

OHBM Merit Abstract Award, Neukom Institute Travel Grant, Dartmouth Graduate Student Council Travel Grant, Dartmouth Center for Cognitive Neuroscience, NIH #1P41EB019936-01A1 (ReproNim), NSF #1429999 (DataLad)

# **References**

Gorgolewski, K. J., Auer, T., Calhoun, V. D., Craddock, R. C., Das, S., Duff, E. P., … Poldrack, R. A. (2016). The brain imaging data structure, a format for organizing and describing outputs of neuroimaging experiments. Scientific Data.

Halchenko, Y. O., & Hanke, M. (2015). Four aspects to make science open "by design" and not as an after-thought. GigaScience.

Esteban, O., Birman, D., Schaer, M., Koyejo, O. O., Poldrack, R. A., & Gorgolewski, K. J. (2017). MRIQC: Advancing the automatic prediction of image quality in MRI from unseen sites. PloS One.

# **TELL CLIP ReproIn: automatic generation of shareable, version-controlled BIDS datasets from MR scanners**

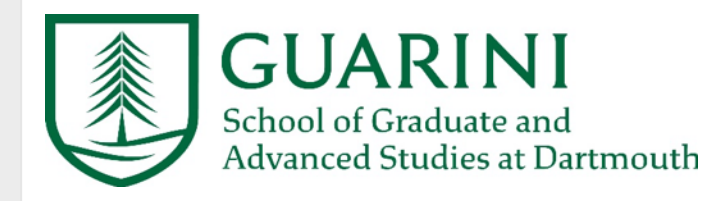

集

DARTMOUTH

Kurtzer, G. M., Sochat, V., & Bauer, M. W. (2017). Singularity: Scientific containers for mobility of compute. PloS One.

Matteo Visconti di Oleggio Castello<sup>1</sup>, James E. Dobson<sup>1</sup>, Terry Sackett<sup>1</sup>, Chandana Kodiweera<sup>1</sup>, James V. Haxby<sup>1</sup>, Mathias Goncalves<sup>2</sup>, Satrajit Ghosh<sup>2</sup>, Yaroslav O. Halchenko<sup>1</sup> Center for<br>Cognitive<br>Neuroscience <sup>1</sup>Dartmouth College, <sup>2</sup>MIT OHBM 2018, Poster #2000

#### **Resources**

Singularity/Docker definition files; walkthrough; documentation

Management and version control for data, code, containers

Flexible DICOM converter based on heuristics

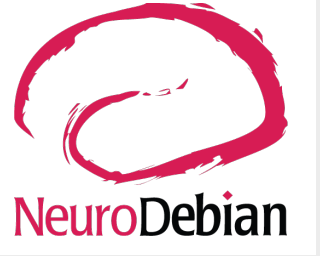

- anonymization of conversion date recorded in git/git-annex
- configurable customizations
- to provide ability to map names for studies not following ReproIn convention
- to re-create datasets from scratch using stored DICOMs
- automated monitoring of new data and conversion

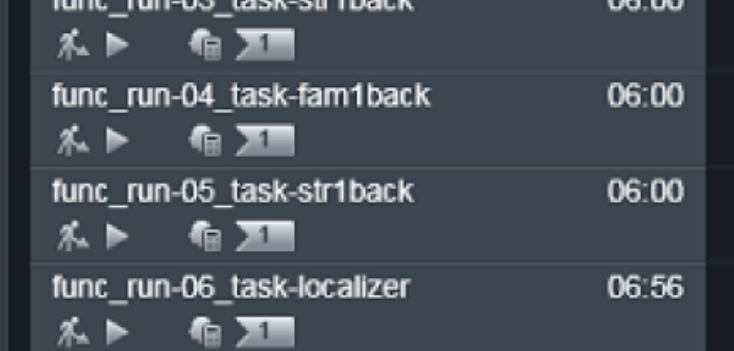

#### **BIDS**

anat

sub-sid000005\_ses-strfirst\_T2w.json sub-sid000005 ses-strfirst T2w.nii.gz fmap

sub-sid000005\_ses-strfirst\_acq-25mm\_magnitude1.json sub-sid000005\_ses-strfirst\_acq-25mm\_magnitude1.nii.gz

 $\cdots$ func

sub-sid000005\_ses-strfirst\_task-fam1back\_run-02\_bold.json sub-sid000005\_ses-strfirst\_task-fam1back\_run-02\_bold.nii.gz sub-sid000005\_ses-strfirst\_task-fam1back\_run-02\_events.tsv

sub-sid000005\_ses-strfirst\_scans.tsv

#### \$ git grep TODO

CHANGES: TODOS: README: TODO: Provide description for the dataset ... dataset\_description.json: "Acknowledgements": "TODO...", dataset\_description.json: "TODO:", dataset\_description.json: "DatasetDOI": "TODO: ... task-fam1back\_bold.json: "CogAtlasID": "TODO", task-fam1back\_bold.json: "TaskName": "TODO: full task name", task-localizer\_bold.json: "CogAtlasID": "TODO", task-localizer\_bold.json: "TaskName": "TODO: full task name", task-str1back\_bold.json: "CogAtlasID": "TODO", task-str1back\_bold.json: "TaskName": "TODO: full task name",  $\ldots$ 

**Figure 2.** Example of the naming scheme at the scanner console, the resulting DICOM folder structure, and the automatically converted BIDS dataset. The user can quickly find what needs to be added by executing a simple git grep TODO, since the entire dataset is under git and DataLad control.

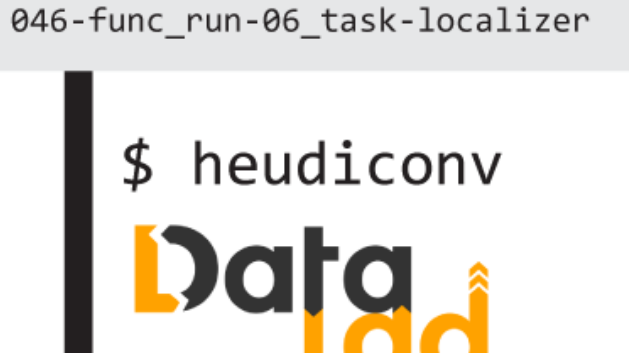

• automated reslicing of electrophysiology data in BIDS format

## **Work in progress: come help us!**

cogito ergo sum

## **Introduction**

The formalization of the Brain Imaging Data Structure (BIDS, Gorgolewski et al., 2016) made it easier for researchers to collaborate on shared data and to benefit from standardized processing using various BIDS-aware application.

At Dartmouth, following the philosophy that science should be open by design (Halchenko & Hanke, 2015), we automated the collection of neuroimaging data as a hierarchy of BIDS datasets right from the MR scanner.

Using BIDS standard allows investigators to immediately use BIDS-aware applications for data QA (e.g., bids-validator, MRIQC, Esteban et al. 2017) to catch obvious problems with data acquisition, and to automate preprocessing and analysis.

The entire process occurs in a Singularity container (Kurtzer et al., 2017), and all data is versioncontrolled with DataLad and git.

Our approach eliminates virtually any ambiguity in data provenance.

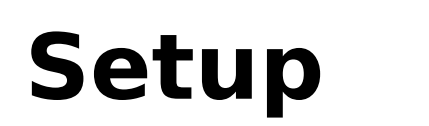

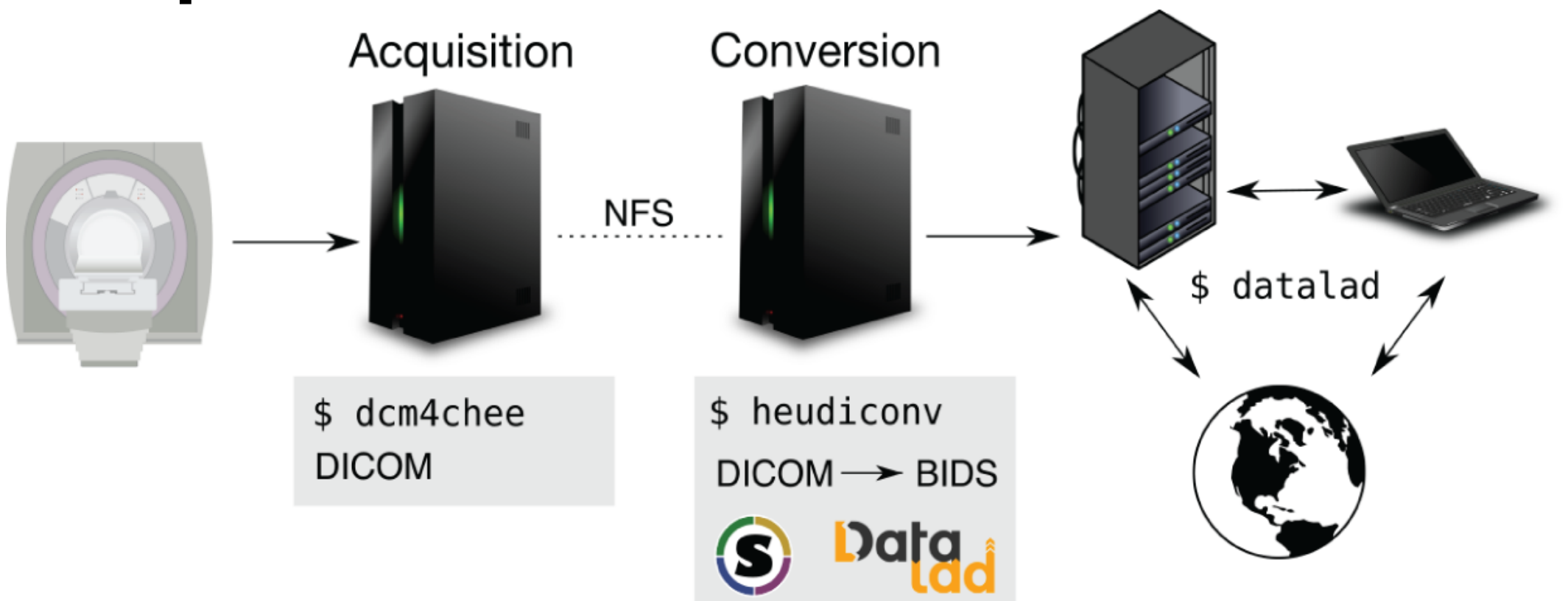

Figure 1. Reproln workflow in use at the Dartmouth Brain Imaging Center.

DataLad provides a system for version control, meta-data annotation, and access to the data. DataLad allows to • incrementally update local clones of the dataset as more data comes in, while incorporating changes done locally (e.g., to BIDS metadata files such as dataset description.json, \*\_events.tsv)

• annotate files with possibly sensitive information as nondistributable

• flexibly fetch or upload portions of the dataset to the processing machines (e.g., only anatomicals for FreeSurfer parcellation)

• incorporate acquired datasets into a larger study, lab or institutional repository as git sub-modules for version control and provenance

# **Key components**

### **1. Naming scheme at the scanner**

## **2. Heuristic for HeuDiConv**

## **3. DataLad**

We defined a consistent naming scheme for subjects (anonymized), studies and sequences at the scanner (see Figure 2). This naming scheme was created to flexibly accommodate all use-cases at the Dartmouth Brain Imaging Center (DBIC).

We created a heuristic definition for HeuDiConv to incrementally convert collected data from DICOM into BIDS without human intervention. The heuristic automates

• identification of the location for a particular accession within the hierarchy of studies

• identification of the session for multi-session studies

• identification and annotation of the canceled runs so they could later be reviewed and removed from the study dataset repository, while allowing to revert back in case of mistakes

thanks to git/DataLad.

The automation eliminates manual interactions with the acquired data during conversion, and only requires the user to validate the dataset using the BIDS validator at the end to detect possible anomalies.

#### http://reproin.repronim.org

#### http://datalad.org

#### https://github.com/nipy/heudiconv

#### **Current usage at Dartmouth Brain Imaging Center**

1.5 TB of data converted (DICOM + BIDS)

40 datasets for 13 PIs + weekly QA

#### http://datasets.datalad.org/?dir=/dbic/QA

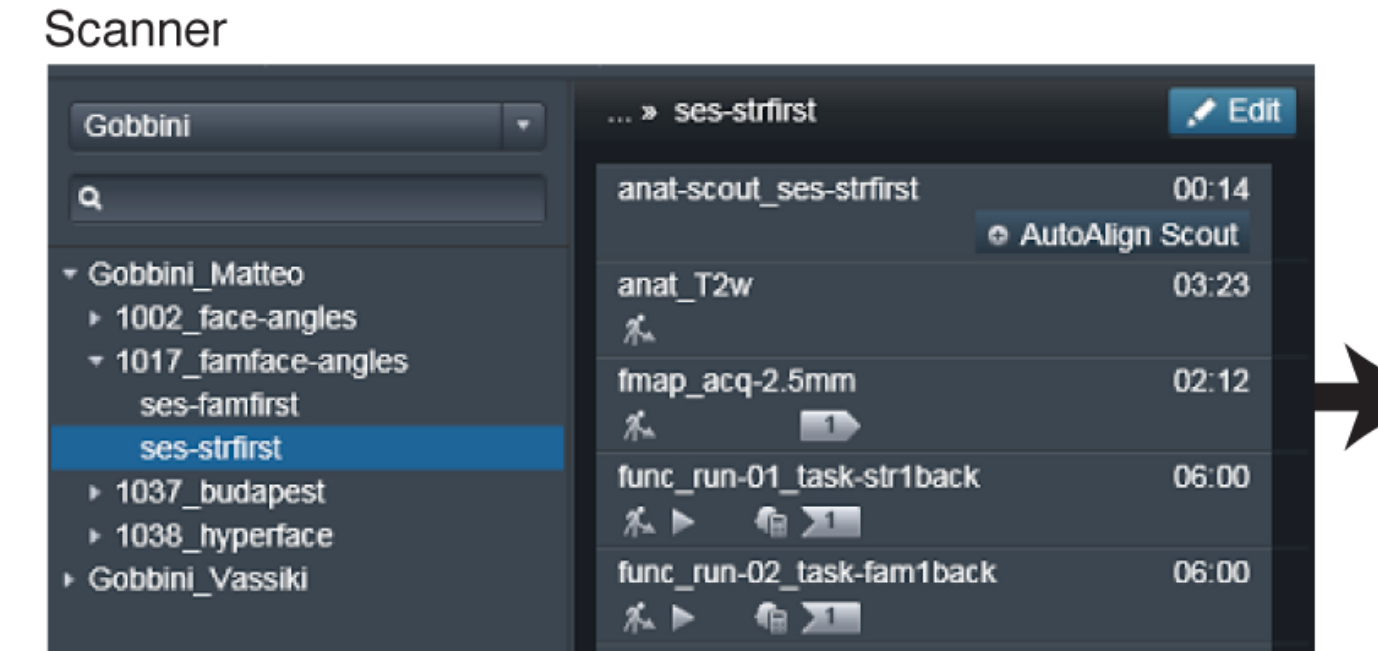

#### **DICOM**

001-anat-scout\_ses-strfirst 005-anat\_T2w 000001.dcm 000002.dcm

#### 006-fmap acq-2.5mm 007-fmap acq-2.5mm

008-func\_run-01\_task-str1back 011-func\_run-01\_task-str1back 018-func\_run-02\_task-fam1back 025-func run-03 task-str1back 032-func\_run-04\_task-fam1back 039-func\_run-05\_task-str1back